## **MICROMASTER**

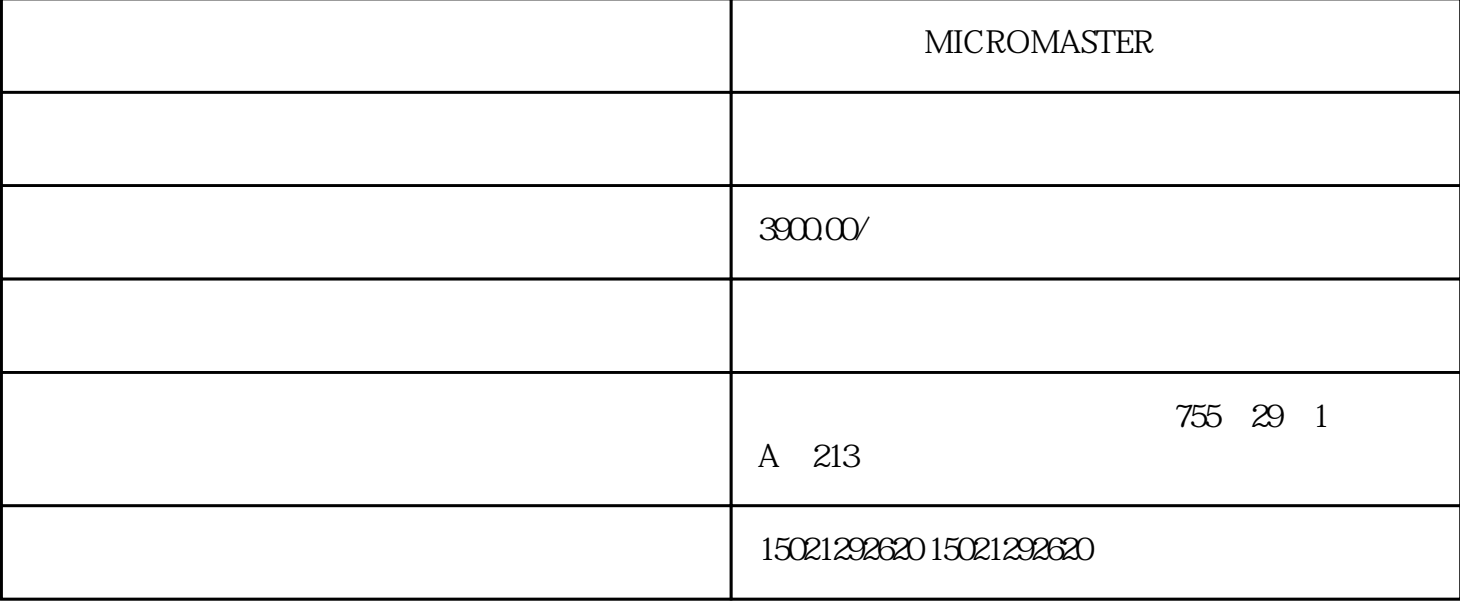

## MICROMASTER MICROMASTER

- S7-1500 GES7513-1AM03-0AB0
- S7-1500 GES7515-2AN03-0AB0
- S7-1500 6ES7516-3AP03-0AB0
- 1 plc
- $1.1$
- MicroWIN Step7 Net Wincc WinCC flexible Simatic\_EKB\_Install
- $1.2$

## $\frac{1}{2}$   $\frac{1}{2}$  winxp ( Ghost ) i386

## Net.

- 如果先装Net后装Step7的话, Net中Ncm选项千万不能选,否则装不上去的.
- Step7 SimaticNet  $NCM$  SimaticNet  $NCM$  PC Step7 Step7<br>AS ; Step7  $NCM$ AS ; Step7 NCM Step7 Step7

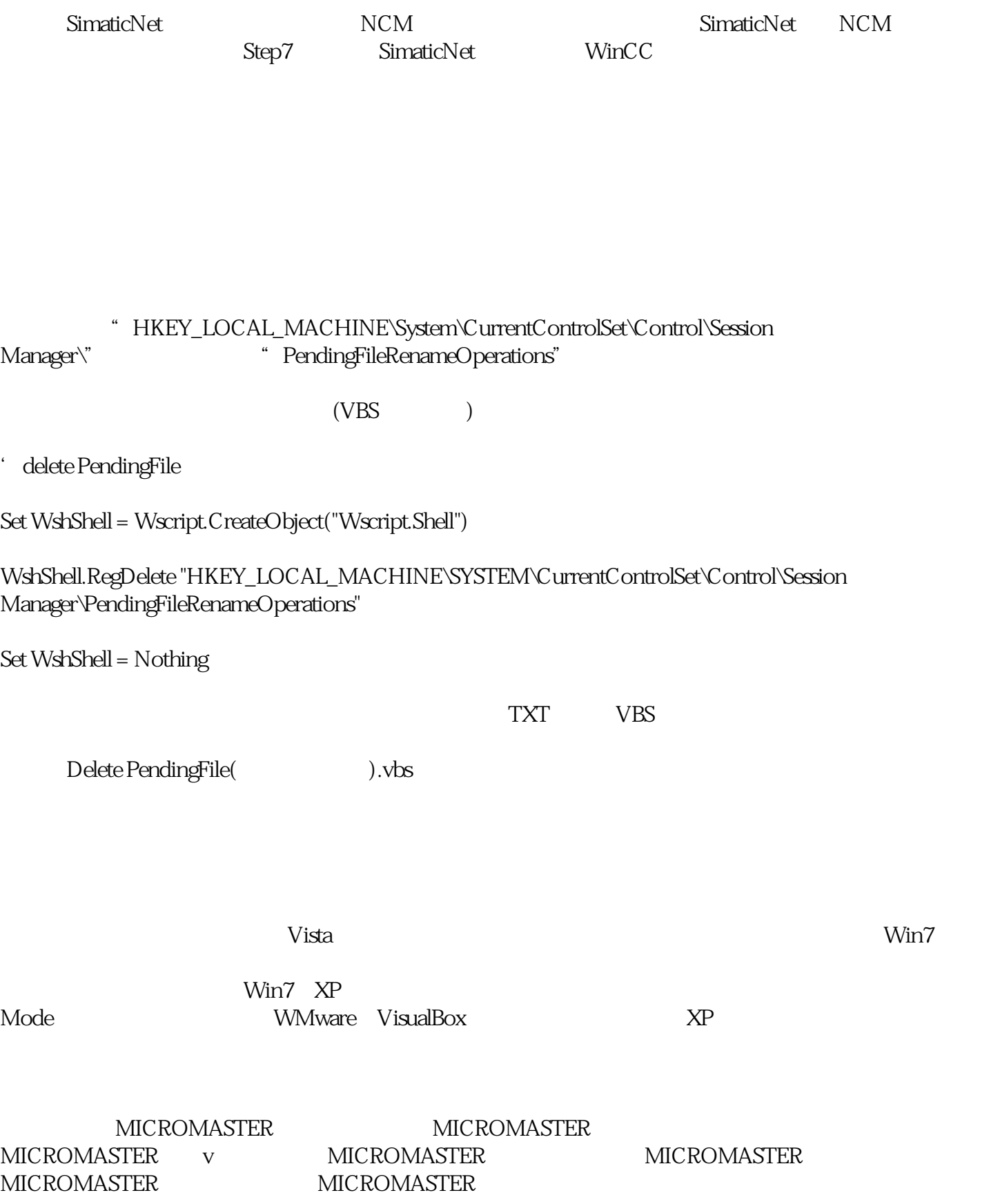